#### Liskov Substitution Principle

#### **Principles**

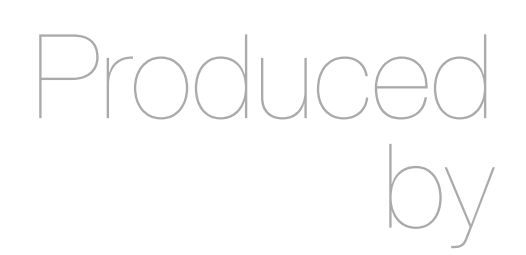

Eamonn de Leastar [edeleastar@wit.ie](mailto:edeleastar@wit.ie)

Department of Computing, Maths & Physics Waterford Institute of Technology

http://www.wit.ie

http://elearning.wit.ie

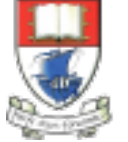

Waterford Institute of Technology INSTITIÚID TEICNEOLAÍOCHTA PHORT LÁIRGE

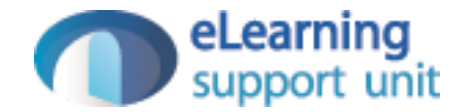

# **SOLID** Principles

- *The Single Responsibility Principle* 
	- A class should have one, and only one, reason to change.
- *The Open Closed Principle* 
	- You should be able to extend a classes behavior, without modifying it.
- *The Liskov Substitution Principle* 
	- Derived classes must be substitutable for their base classes.
- *The Interface Segregation Principle*
	- Make fine grained interfaces that are client specific.
- *The Dependency Inversion Principle* 
	- Depend on abstractions, not on concretions.

# Source Material (2)

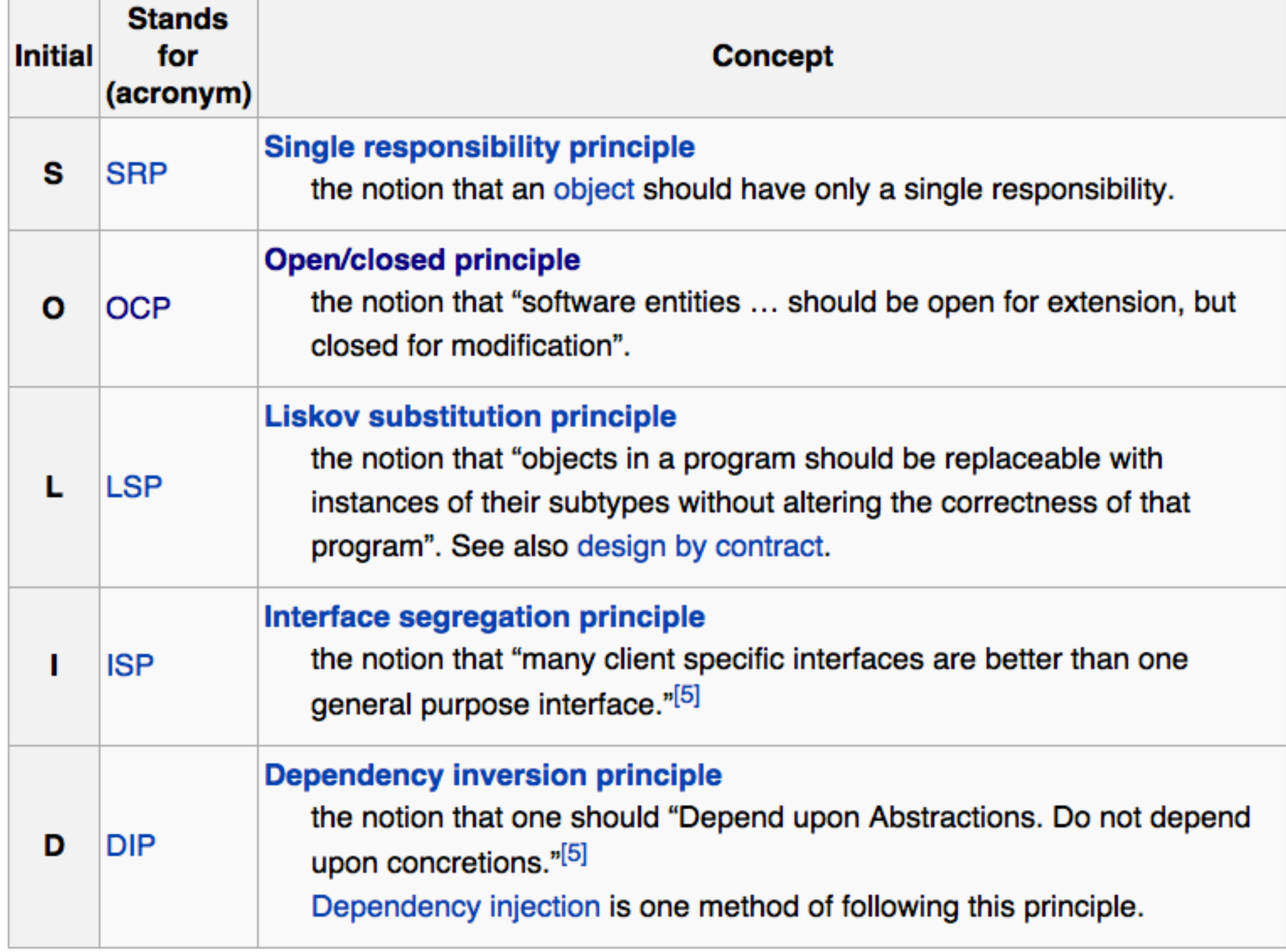

[http://en.wikipedia.org/wiki/Solid\\_\(object-oriented\\_design\)](http://en.wikipedia.org/wiki/Solid_(object-oriented_design)) and the set of

 $\oplus$  Methods that use references to base class types must be able to use objects or derived types without knowing it

*What is wanted here is something like the following substitution property: If for each object*  $o_1$  *of type S there is an object*  $o_2$  *of type T such that for all programs P defined in terms of T, the behaviour of P is unchanged*  when  $o_1$  is substituted for  $o_2$  then S is a subtype of T.

Barbara Liskov, "Data Abstraction and Hierarchy," *SIGPLAN Notices,*  23,5 (May, 1988).

# COMMUNICATIONS ISKOV

#### **Barbara Liskov ACM's A.M. Turing Award Winner**

**Steps Toward Self-Aware Networks** 

The Metropolis Model

**Why Computer Science Doesn't Matter** 

Probabilistic **Databases** 

The Five-Minute Rule 20 Years Later

#### **Barbara Liskov wins Turing Award**

ACM cites 'foundational innovations' in programming language design

March 10, 2009

#### $\frac{1}{2}$   $\frac{1}{2}$   $\frac{1}{2}$   $\frac{1}{2}$  Share  $\frac{1}{2}$

Institute Professor Barbara Liskov has won the **Association for Computing** Machinery's A.M. Turing Award, one of the highest honors in science and engineering, for her pioneering work in the design of computer programming languages. Liskov's achievements underpin virtually every modern computing-related convenience in people's daily lives.

Liskov, the first U.S. woman to earn a PhD from a

Barbara Liskov<br>Photo / Donna Coveney

computer science department, was recognized for helping make software more reliable, consistent and resistant to errors and hacking. She is only the second woman to receive the honor, which carries a \$250,000 purse and is often described as the "Nobel Prize in computing."

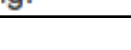

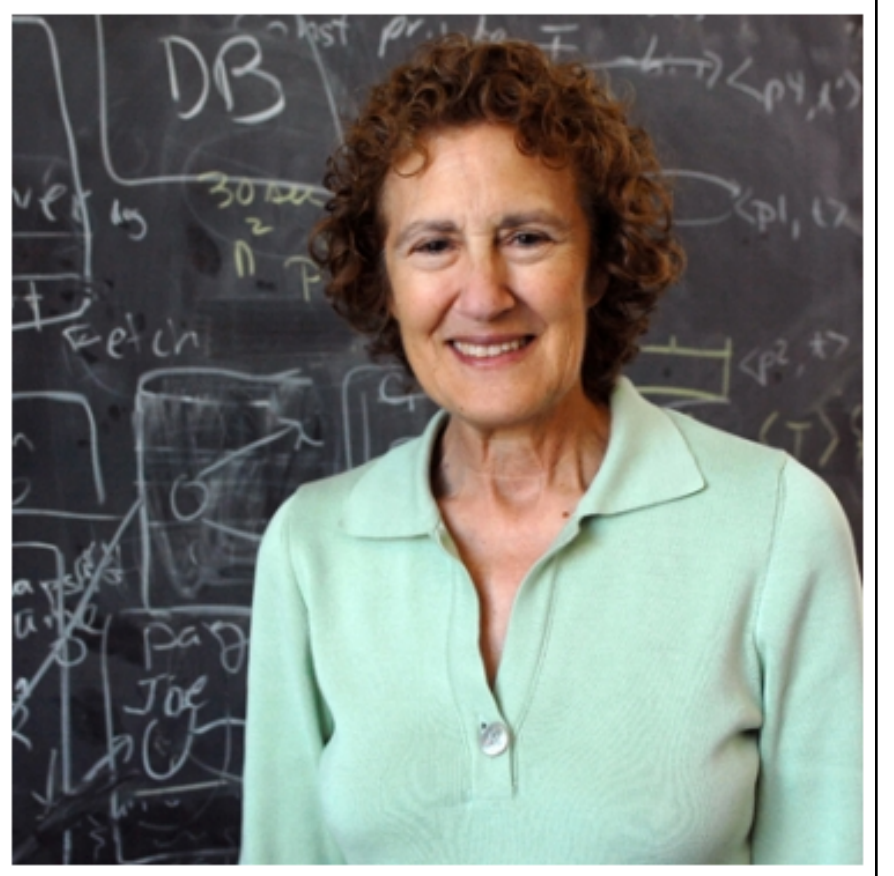

# Simple Violation of LSP

 $\triangle$ drawShapes() references a base type shape  $\oplus$ It violates LSP because it must know of every derived type of **Shape** 

```
void drawShapes (Shape shape) 
{ 
   if (shape instanceof Square) 
 { 
    drawSquare ((Square) shape) ;
 } 
   else if (shape instance of Circle) 
 { 
     drawCircle ((Circle) shape); 
   } 
}
```
 $+$ It must be modified whenever new derivatives of Shape are presented.

### Adhering to LSP

```
class Shape
```
**}**

```
{ 
   void draw() 
    {//…} 
}
```

```
class Circle extends Shape 
{ 
   private double itsRadius; 
   private Point itsCenter; 
   public void draw() 
   { //… } 
}
```

```
class Square extends Shape 
{ 
   private double itsSide; 
   private Point itsTopLeft; 
   public void draw() 
   { //… }
```

```
 void drawShape (Shape s) 
 { 
     s.draw(); 
   }
```

```
\triangledrawShape now
 adheres to LSP
```
#### Rectangle

```
class Rectangle 
{ 
   private int width; 
   private int height; 
   public void setWidth (int width) 
   {...} 
   public void setHeight (int height) 
   {...} 
   public int getWidth () 
   {...} 
   public int getHeight () 
   {...} 
}
```
 $\triangle$  Rectangle class is released for general use

- $\oplus$  A Square class is required
- $\triangle$ Square is introduced as a subclass of **Rectangle**
- $\oplus$  At one level, this use of inheritance can be considered appropriate:
	- $\oplus$  A Square is a rectangle whose width and height are equal
- $\oplus$  However, both width & height not needed (just one).
- $\triangle$  Potential inefficiency if many rectangles created (e.g. CAD application)

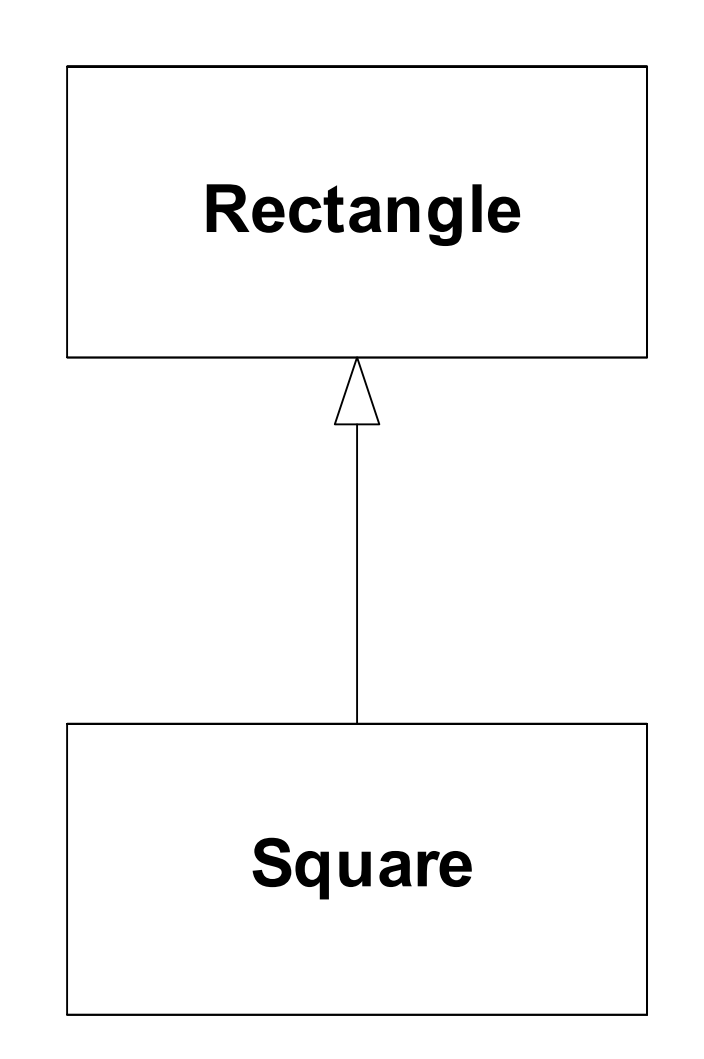

# Rectangle Width & Height

**{** 

 $\oplus$  Both setWidth() and setHeight() should not vary independently

 $\triangle$  Client could easily call one and not the other – thus compromising the **Rectangle** 

 $\triangle$  Potential solution is to implement setWidth() and setHeight() in Square class **}**

 $\oplus$  These methods then make sure width & height are adjusted

```
class Square extends Rectangle 
   public void setWidth (int width) 
 { 
     super.setWidth(width); 
     super.setHeight(width); 
 } 
   public void setHeight (int height) 
 { 
     super.setWidth(height); 
     super.setHeight(height); 
 }
```
### Polymorphism

**void f (Rectangle r) { r.setWidth(5); }**

 $\triangle$  Polymorphism ensures that:

 $\div$ If the f() method is passed a Rectangle, then its width will be adjusted  $\oplus$ If passed a Square, then both height and width will be changed ±Assume model is consistent & correct  $\oplus$  However....

#### More Subtle Problem

```
void g (Rectangle r) 
{ 
   r.setWidth(5); 
   r.setHeight(4); 
   assert (r.getWidth() * r.getHeight()) == 20; 
}
```
 $\div$ If r is a Rectangle instance  $\oplus$ g() methods works as expected  $\div$ If r is a Square  $\oplus$ g() assertion is triggered  $\oplus$ g() assumes that width and height of a Rectangle can be varied independently

 $\triangle$ Substitution of a Square violates this assumption

 $\triangle$ Square violates LSP

# Validating the Model

- $\oplus$  A model, viewed in isolation, cannot be meaningfully validated
- $\Diamond$  The validity of a model can only be expressed in terms of its clients:
	- $\triangle$  Examining the final version of the Square and Rectangle classes in isolation, we found that they were self consistent and valid.
	- $\Diamond$  When we examined from the viewpoint of g() (which made reasonable assumptions) the model broke down.
- $\oplus$  Thus, when considering whether a design is appropriate or not, it must must examined in terms of the reasonable assumptions that will be made by the users of that design

### Behavioural Problems

±A square might be a rectangle, but a Square object is *not* a Rectangle object.

±the *behaviour* of a Square object is not consistent with the behaviour of a Rectangle object.

- $\div$ The LSP makes clear that inheritance relationship pertains to *behaviour*
- $\oplus$  Not intrinsic private behaviour, but extrinsic public behaviour; behaviour that clients depend upon.
- $\oplus$ g() depended on the fact that Rectangles behave such that their height and width vary independently of one another.
- $\oplus$  That independence of the two variables is an extrinsic public behaviour that other methods are also likely to depend upon.

#### Fragile Base Class Problem

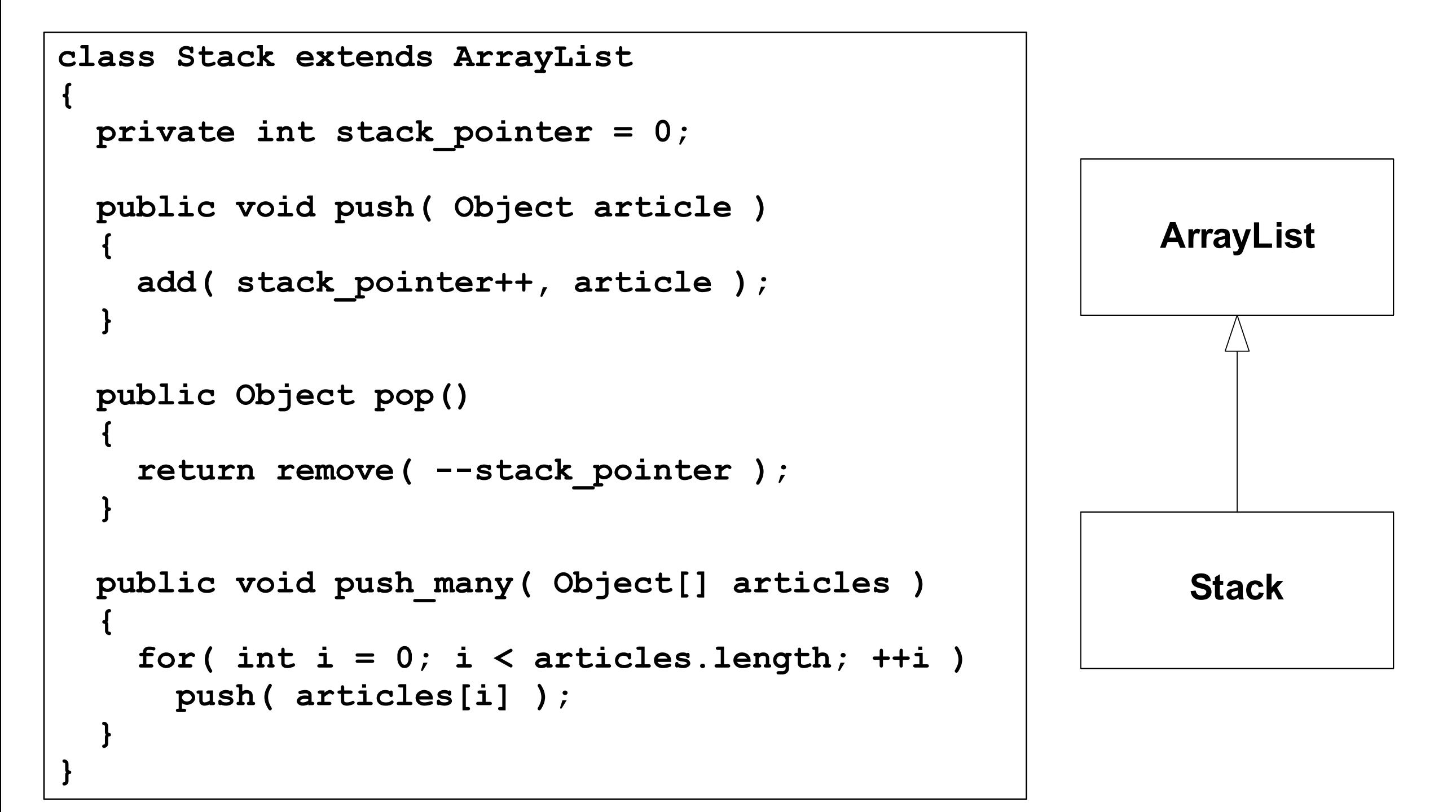

#### Clearing the Stack

```
Stack a stack = new Stack();
a_stack.push("1"); 
a_stack.push("2"); 
a_stack.clear();
```
- $\Diamond$  This code and uses the ArrayList's clear() method to pop everything off the stack
- $\oplus$  The code successfully executes, but since the base class doesn't know anything about the stack pointer, the Stack object is now in an undefined state.
- $\div$ The next call to push() puts the new item at index 2 (the stack\_pointer's current value), so the stack effectively has three elements on it—the bottom two are garbage.

#### Use Composition instead of Inheritance

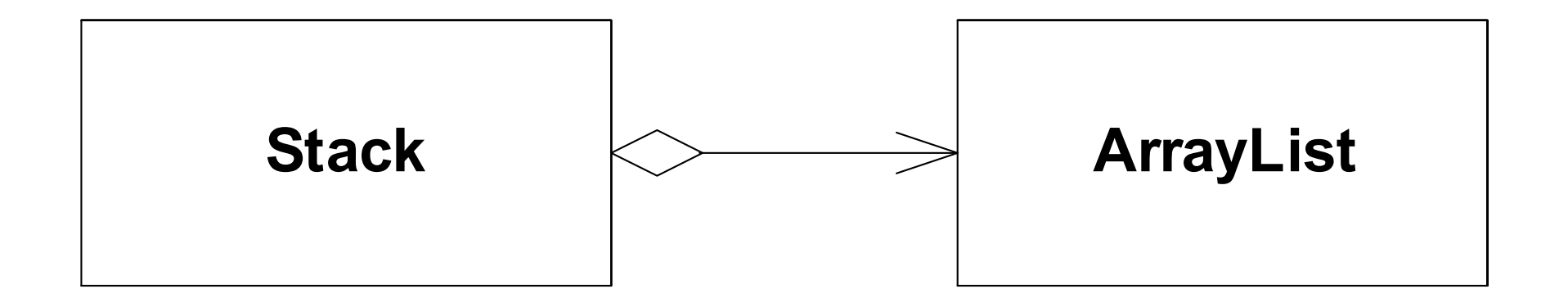

#### Composed Solution

```
class Stack 
{ 
   private int stack_pointer = 0; 
   private ArrayList the_data = new ArrayList(); 
   public void push( Object article ) 
   { 
    the data.add( stack pointer++, article );
   } 
   public Object pop() 
 { 
    return the data.remove( --stack pointer );
   } 
   public void push_many( Object[] articles ) 
   { 
     for( int i = 0; i < o.length; ++i ) 
       push( articles[i] ); 
   } 
}
```
#### Monitorable Stack

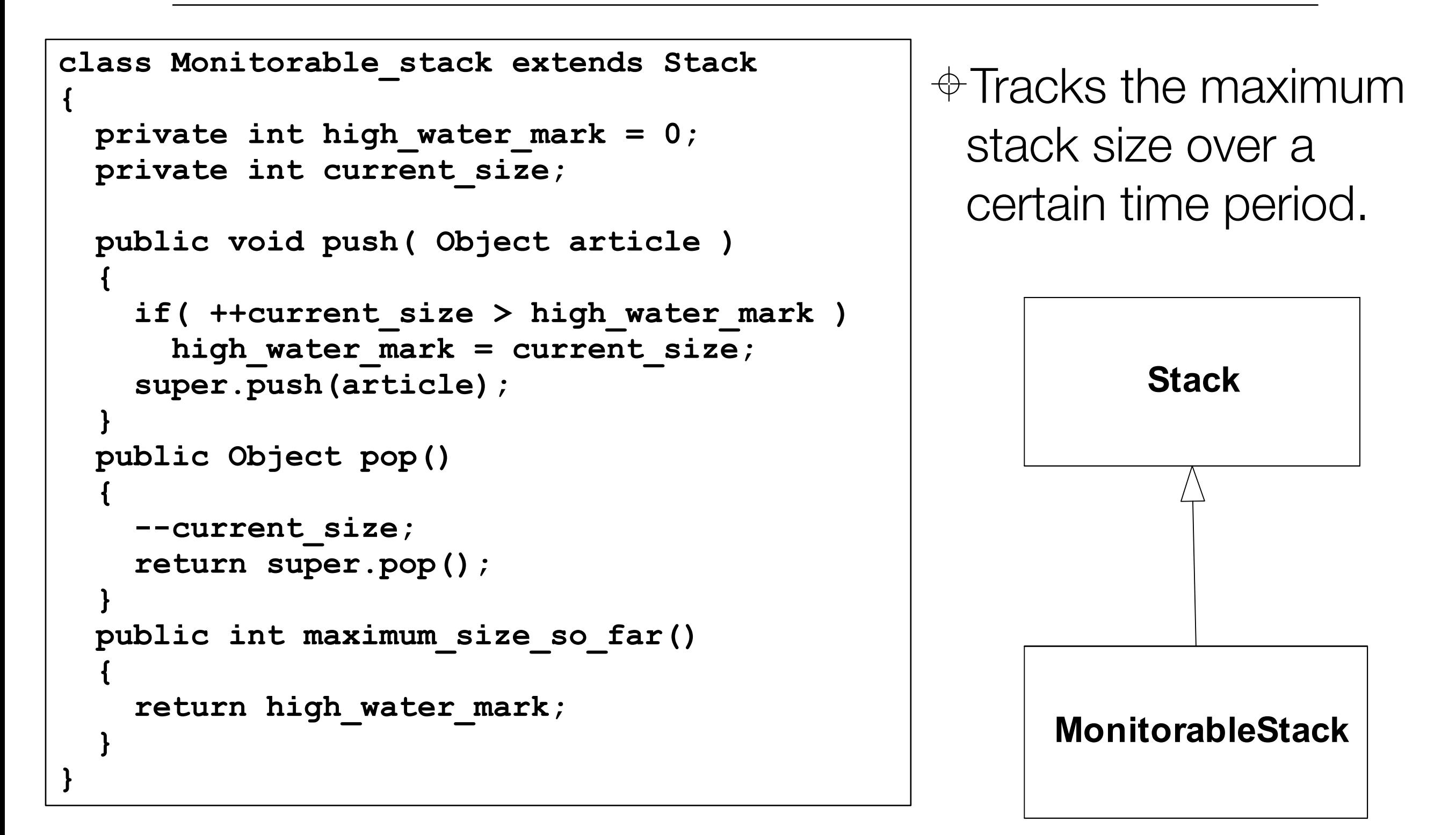

### push\_many Implementation

```
void f(Stack s) 
{ 
   //... 
  s.push many (someObjectArray);
   //... 
}
```
 $\oplus$  Which class implements push many nethod?

- $\div$ If f() is passed a MonitorableStack, does a call to push\_many update high\_water\_mark?
- $\triangle$ Polymorphism ensures that MonitrableStack's push method is called, and hande high\_water\_mark is appropriately updated.
- $\triangle$ This is because Stack.push\_many() calls the push() method, which is overridden by MonitorableStack

#### Revised Stack

 $\oplus$  A profiler is run against an implementation using Stack  $\triangleq$  It notices the Stack isn't as fast as it could be and is heavily used.

⊕Stack is rewritten so it doesn't use an ArrayList and consequently it gains a performance boost…

#### Revised Stack using Arrays

```
class Stack 
{ 
   private int stack pointer = -1;
  private Object[] stack = new Object[1000]; 
  public void push( Object article ) 
 { 
     assert stack_pointer < stack.length; 
     stack[ ++stack_pointer ] = article; 
 } 
   public Object pop() 
 { 
     assert stack_pointer >= 0; 
     return stack[ stack_pointer-- ]; 
 } 
   public void push_many( Object[] articles ) 
 { 
     assert (stack_pointer + articles.length) < stack.length; 
     System.arraycopy(articles, 0, stack, stack_pointer+1, 
                                                articles.length); 
     stack_pointer += articles.length; 
   } 
}
```
#### Problems?

```
void f(Stack s) 
{ 
   //... 
  s.push many (someObjectArray) ;
   //... 
}
```
 $\div$ If **s** is a MonitorableStack, is high\_water\_mark updated?  $\oplus$  No – because the new Stack base class push\_many() implementation does not call push() at all

 $\triangle$  LSP Violation: i.e. function f() will not appropriately operate a Stack derived object

#### Solution

```
interface Stack 
{ 
   void push( Object o ); 
   Object pop(); 
   void push_many( Object[] source ); 
}
```
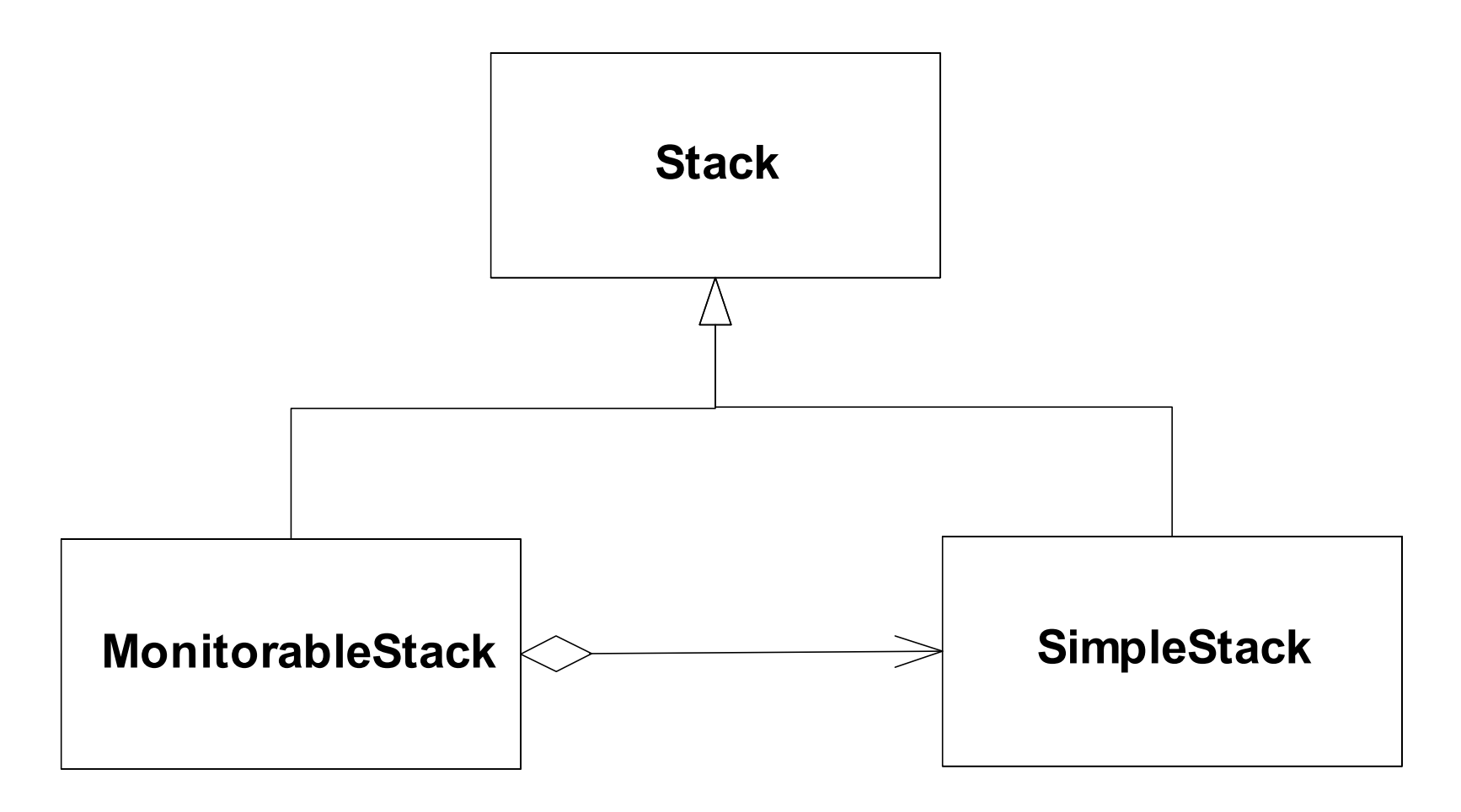

#### Simple\_Stack

```
class Simple_Stack implements Stack 
{ 
  private int stack pointer = -1;
  private Object[] stack = new Object[1000]; 
  public void push( Object article ) 
 { 
     assert stack_pointer < stack.length; 
     stack[ ++stack_pointer ] = article; 
 } 
   public Object pop() 
 { 
     assert stack_pointer >= 0; 
     return stack[ stack_pointer-- ]; 
 } 
   public void push_many( Object[] articles ) 
 { 
     assert (stack_pointer + articles.length) < stack.length; 
     System.arraycopy(articles, 0, stack, stack_pointer+1, 
                                                articles.length); 
     stack_pointer += articles.length; 
   } 
}
```

```
class Monitorable_Stack implements Stack 
{ 
 private int high water mark = 0;
  private int current_size; 
  Simple stack stack = new Simple stack();
  public void push( Object o ) 
 { 
     if( ++current_size > high_water_mark ) 
      high water mark = current size;
     stack.push(o); 
   } 
  public Object pop() 
   { 
     --current_size; 
     return stack.pop(); 
 } 
  public void push_many( Object[] source ) 
 { 
     if( current_size + source.length > high_water_mark ) 
      high water mark = current size + source.length;
    stack.push many ( source ) ;
 } 
  public int maximum_size() 
 { 
     return high_water_mark; 
   } 
}
```
#### Consult Stack API

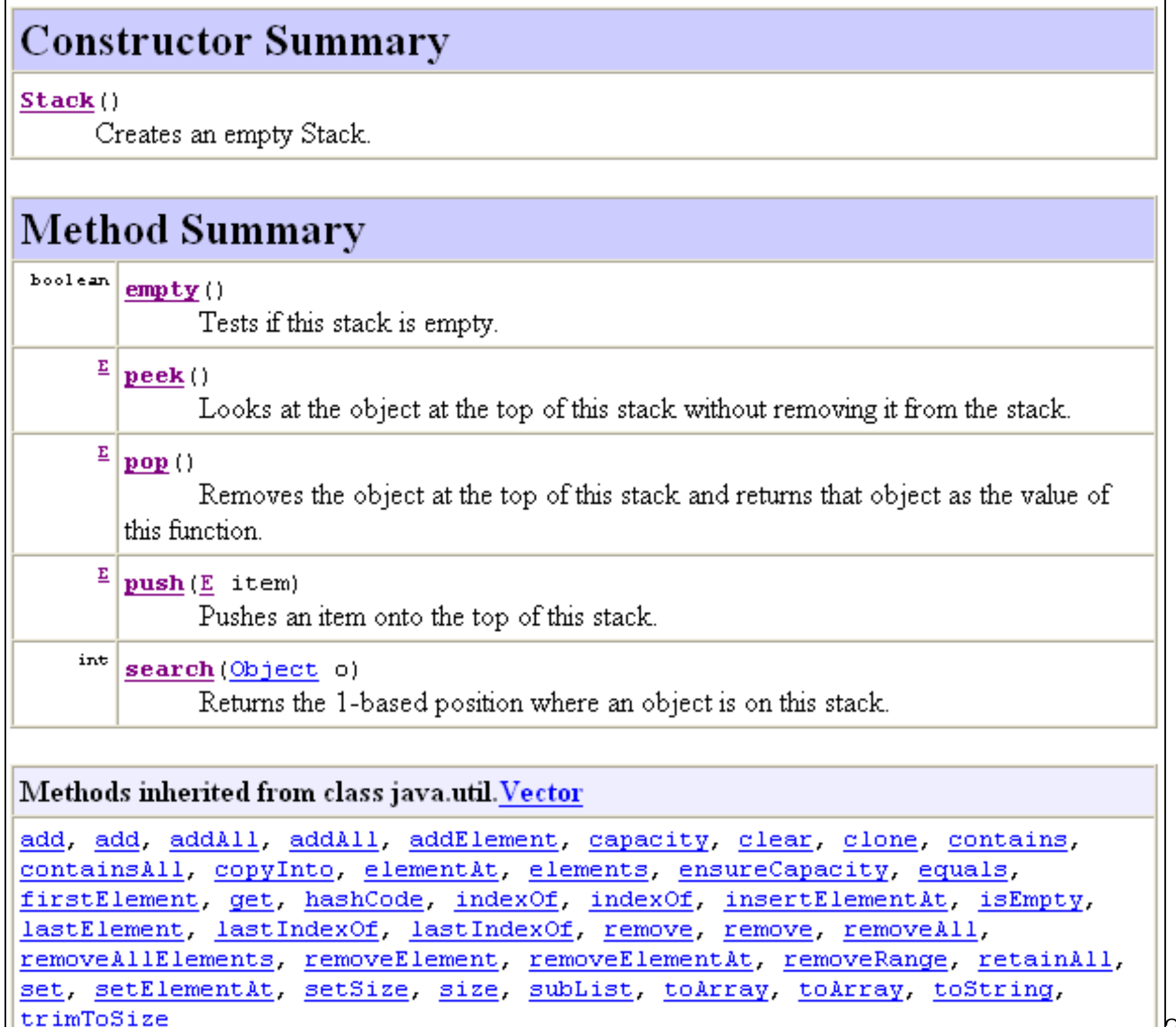

#### Stack is Derived from Vector

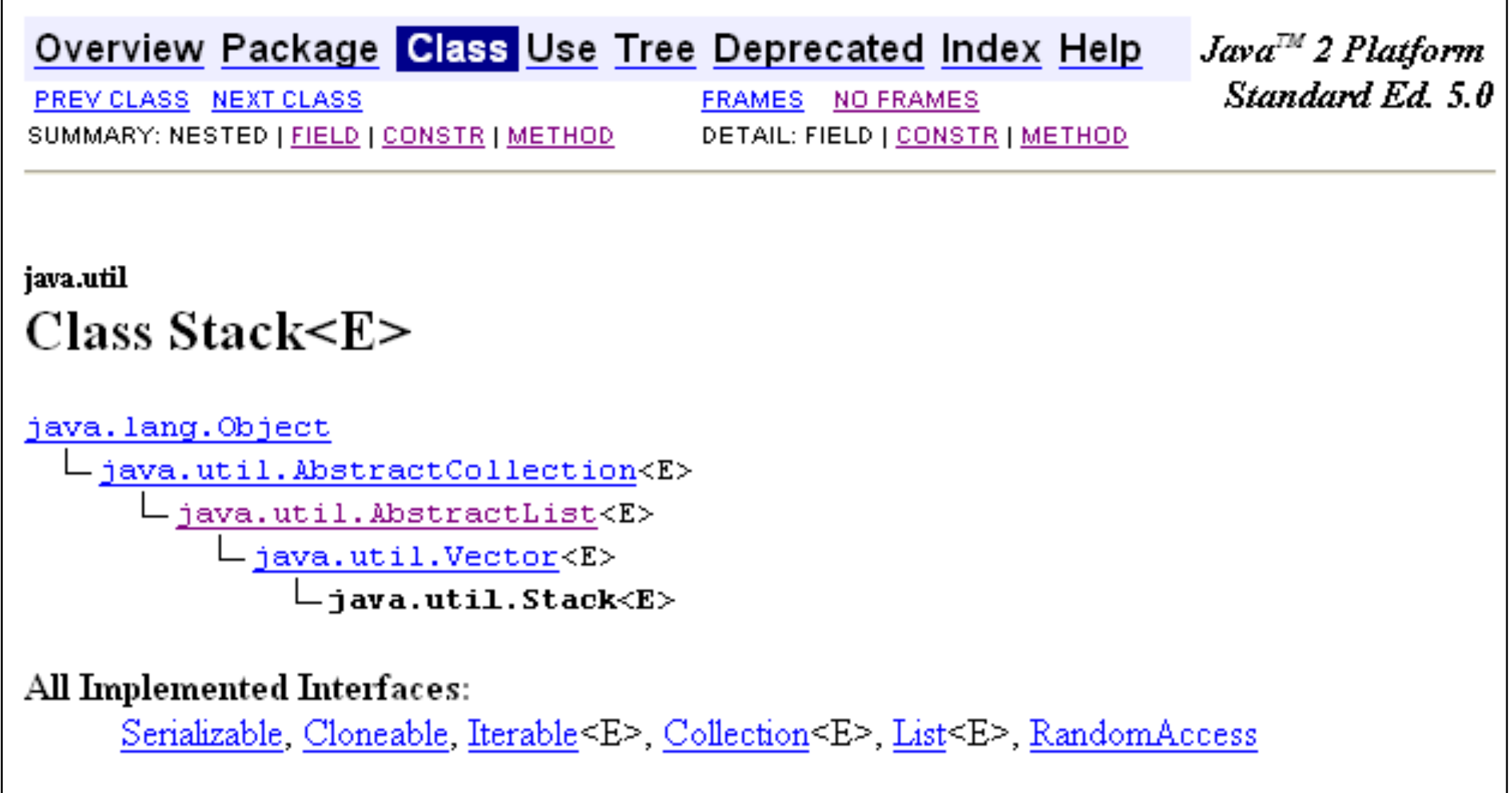

# Holub's Advice

- $\oplus$ In general, it's best to avoid concrete base classes and extends relationships in favour of interfaces and implements relationships.
- $\oplus$  Rule of thumb : 80 percent of code at minimum should be written entirely in terms of interfaces.
	- $\oplus$  E.g. never use references to a HashMap, use references to the Map
- $\div$ The more abstraction you add, the greater the flexibility.
- $\oplus$ In today's business environment, where requirements regularly change as the program develops, this flexibility is essential.

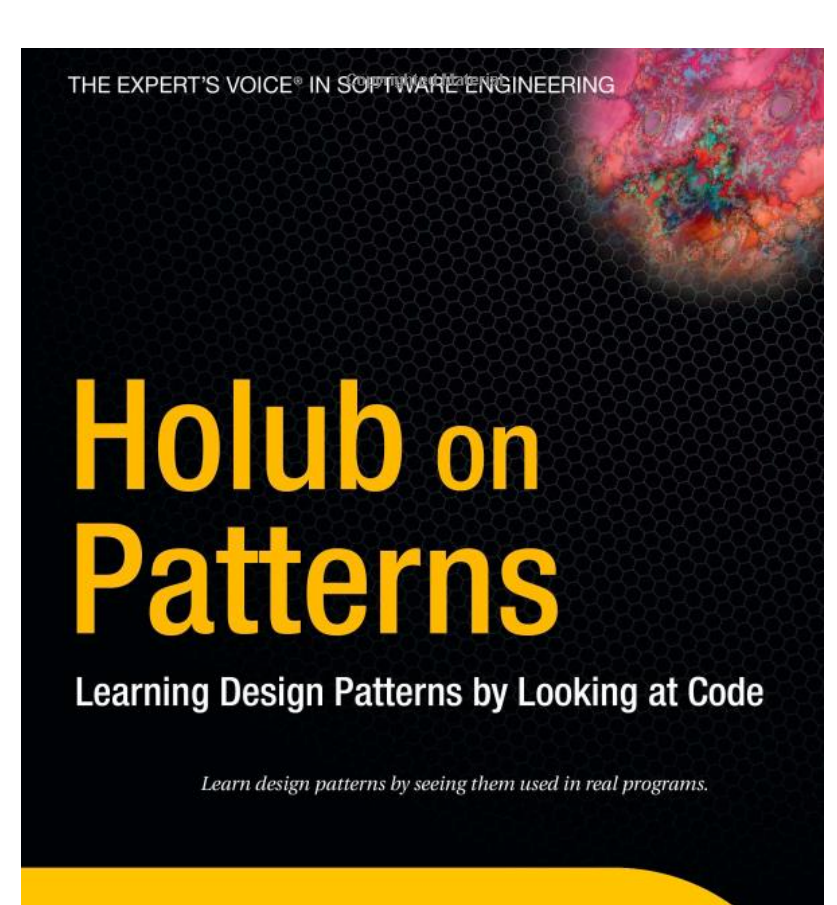

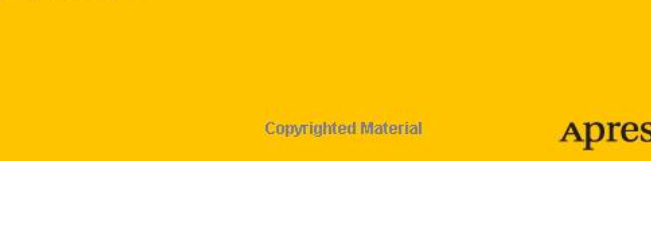

**Allen Holub** 

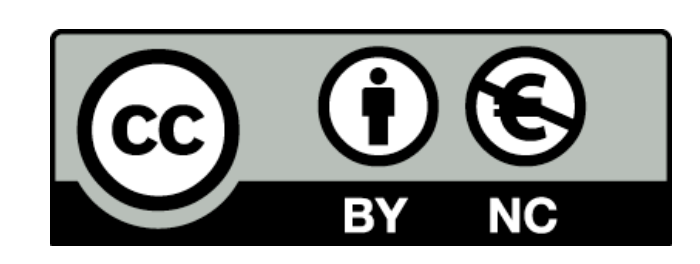

Except where otherwise noted, this content is licensed under a Creative Commons Attribution-NonCommercial 3.0 License.

For more information, please see http:// creativecommons.org/licenses/by-nc/3.0/

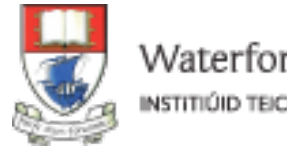

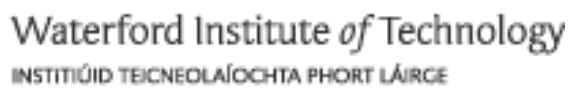

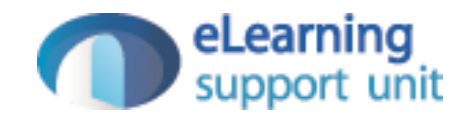